# **OLIMPIADI DI INFORMATICA 2006 SELEZIONE SCOLASTICA - 18 novembre 2005**

# **TABELLA DI CORREZIONE**

Di seguito la tabella di correzione con le risposte esatte agli esercizi della selezione scolastica:

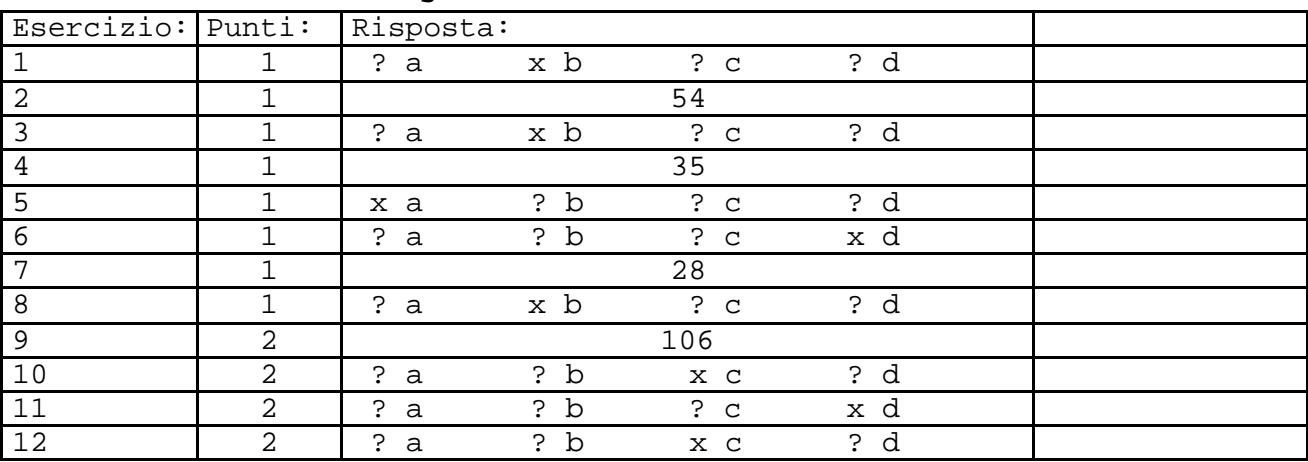

# **Esercizi a carattere logico-matematico:**

## **Esercizi di programmazione:**

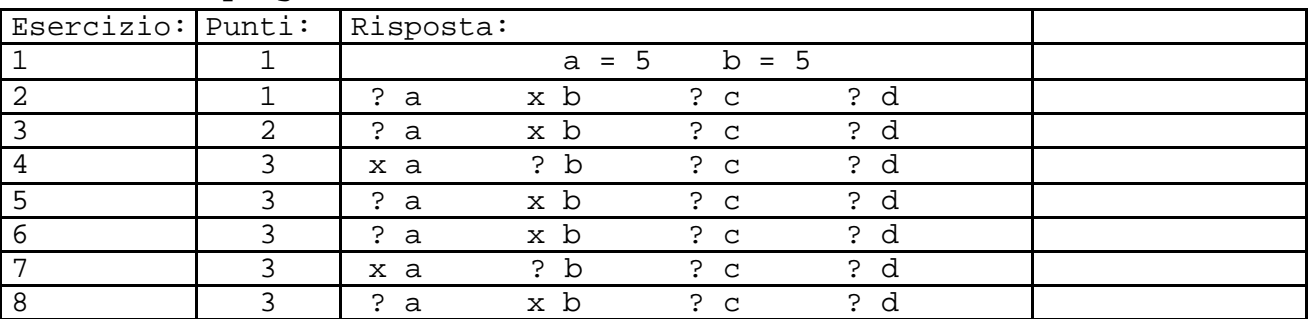

NOTA BENE: Come segnalato tempestivamente via e-mail, nel testo del secondo esercizio di programmazione in Pascal era presente un evidente errore di battitura.

Visto l'errore, si affida la responsabilità a quei referenti che l'avessero interpretato come voluto dagli autori, di considerare valida la risposta d.

## **COMMENTI SU ALCUNI ESERCIZI A CARATTERE LOGICO-MATEMATICO**

## **Esercizio 9**

Anche 1 verifica le tre condizioni di dare resto 1 dividendo per 3, per 5 e per 7; nel testo è esplicito che nel ristorante erano presenti più di una persona.

# **Esercizio 10**

Si noti che la formula data:

not (A or B) and (A or (A and B)) non è vera per nessuna assegnazione dei valori di verità alle variabili A e B.

La stessa cosa vale per la risposta c).

#### **Esercizio 11**

Le lancette si sovrappongono ad intervalli regolari 11 volte ogni 12 ore, quindi ogni 12/11 di ora. Pertanto il compito dura 2\*12/11=2,181818… ore. Si noti che 128 minuti corrispondono a 2.1333…ore.

#### **Esercizio 12**

Possono esserci casi in cui è possibile selezionare il bovino più leggero con tre pesate. Ci sono, però, casi in cui l'intersezione è vuota e non è possibile selezionare il più leggero. Si pensi ai due seguenti casi che danno gli stessi risultati nelle pesate:bovino A=7 bovino B=8 bovino C=10 bovino D=20bovino A=8 bovino B=7 bovino C=10 bovino D=20 Per questo motivo la risposta corretta è c).

## **MODALITA' DI CORREZIONE E AMMISSIONE ALLA SELEZIONE REGIONALE**

Ciascun Referente dovrà stilare una classifica ordinata in base al punteggio acquisito dagli allievi dell'Istituto partecipanti alla selezione. La graduatoria è unica e non dipende dal linguaggio di programmazione. Nel caso di studenti a pari merito che appartengono a classi diverse (ad esempio la quinta e la quarta), si favorisce quello che appartiene ad una classe inferiore; in caso di ulteriore parità, il Referente deciderà autonomamente la graduatoria in base ai criteri che ritiene più opportuni, ad esempio il merito scolastico.

Saranno ammessi alla selezione regionale i primi **due allievi** di detta classifica.

Compatibilmente con le capacità logistiche delle sedi regionali, il Comitato Olimpico, a suo insindacabile giudizio, ammetterà alla selezione regionale altri studenti che abbiano riportato punteggi elevati.

I dati dei primi 10 classificati della graduatoria scolastica **devono essere comunicati all'organizzazione dal Referente entro una settimana dallo svolgimento della prova** (cioè entro il **25 novembre 2005**) attraverso l'apposita funzionalità "Gestione Atleti - Registrazione" prevista nell'Area riservata del sito web delle Olimpiadi, riempiendo tutti i campi obbligatori del modulo (nome, cognome, data di nascita, classe, posizione in classifica, punteggio, linguaggio di programmazione).